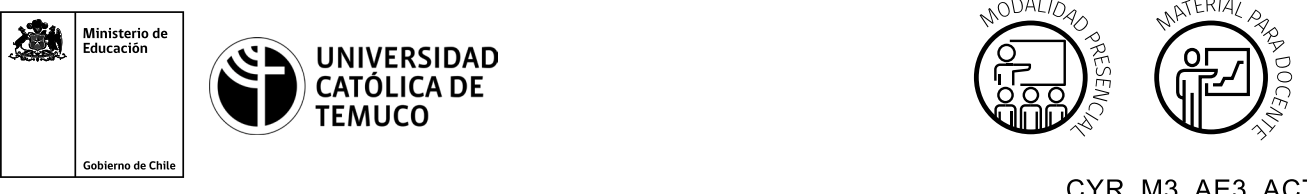

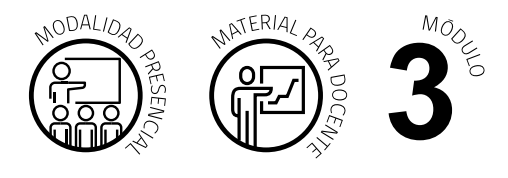

CYR M3 AE3 ACT1

# **Actividad de Evaluación de Aprendizaje Esperado**

#### **NOMBRE DEL MÓDULO**

Instalación y explotación de software de aplicaciones productivas.

#### **APRENDIZAJES ESPERADOS**

**3.3** Instala servidores WEB y FTP, basado en sistema operativo de red libres o propietarios en servidores físicos o virtualizados, realizando las configuraciones que permitan habilitar servicios en una red LAN, según los requerimientos técnicos, especificaciones y estándares de industria.

#### **CRITERIOS DE EVALUACIÓN**

**3.3.1** Instala un software de aplicación para servicios WEB y FTP en un equipo computacional o virtualizado, verificando las configuraciones y capacidades del hardware, para soportar la conectividad de usuarios en un ambiente de red LAN.

#### **OBJETIVOS DE APRENDIZAJE GENÉRICOS**

- **B -** Leer y utilizar distintos tipos de textos relacionados con el trabajo, tales como especificaciones técnicas, normativas diversas, legislación laboral, así como noticias y artículos que enriquezcan su experiencia laboral.
- **C** Realizar las tareas de manera prolija, cumpliendo plazos establecidos y estándares de calidad, y buscando alternativas y soluciones cuando se presentan problemas pertinentes a las funciones.

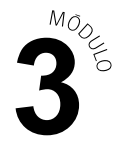

- **D** Trabajar eficazmente en equipo, coordinando acciones con otra in situ o a distancia, solicitando y prestando cooperación para el buen cumplimiento de sus tareas habituales o emergentes.
- **H -** Manejo de tecnologías de la información y la comunicación para comunicar resultados del proceso realizado.

## **Selección de cómo evaluar**

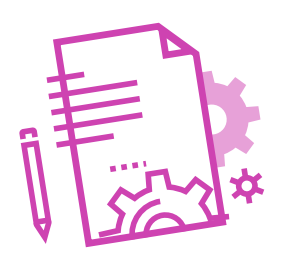

### **DESCRIPCIÓN DE ACTIVIDAD DE EVALUACIÓN**

- El o la docente presenta la actividad de evaluación Servicios Web y FTP.
- Comparte con los y las estudiantes los instrumentos de evaluación
- Los y las estudiantes en pares de trabajo revisan las instrucciones y materiales disponibles, realizando preguntas sobre esto si tienen dudas
- Los y las estudiantes verifican e implementan un Servidor Web y FTP.

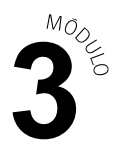

#### INSTRUMENTO DE EVALUACIÓN

**Lista de cotejo.**

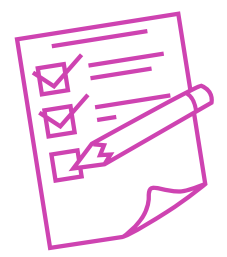

### **INDICADORES**

- Instalación del servicio VSFTPD.  $\blacktriangleright$
- Creación una página de prueba index.html.  $\blacktriangleright$
- Implementación del servicio FTP.  $\blacktriangleright$
- Creación de usuarios solicitados.  $\blacktriangleright$
- Implementación de permisos según lo solicitado.  $\blacktriangleright$
- **EXECUTE:** Verificación de permisos.
- Instalación del servicio HTTPD.  $\blacktriangleright$
- **Cambio del puerto por defecto al 8080.**
- Cambio del directorio por defecto donde está la página web.
- Cambio Pagina web. У

#### **Indicadores OAG**

- Lee y utiliza documentos de la especialidad requeridos para la actividad.  $\blacktriangleright$
- Realiza un trabajo prolijo y dentro del plazo requerido.  $\blacktriangleright$
- Trabaja de manera cooperativa y organizada en equipo.  $\blacktriangleright$

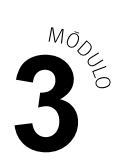

# **Lista de Cotejo**

### **Puntaje máximo: 16 puntos**

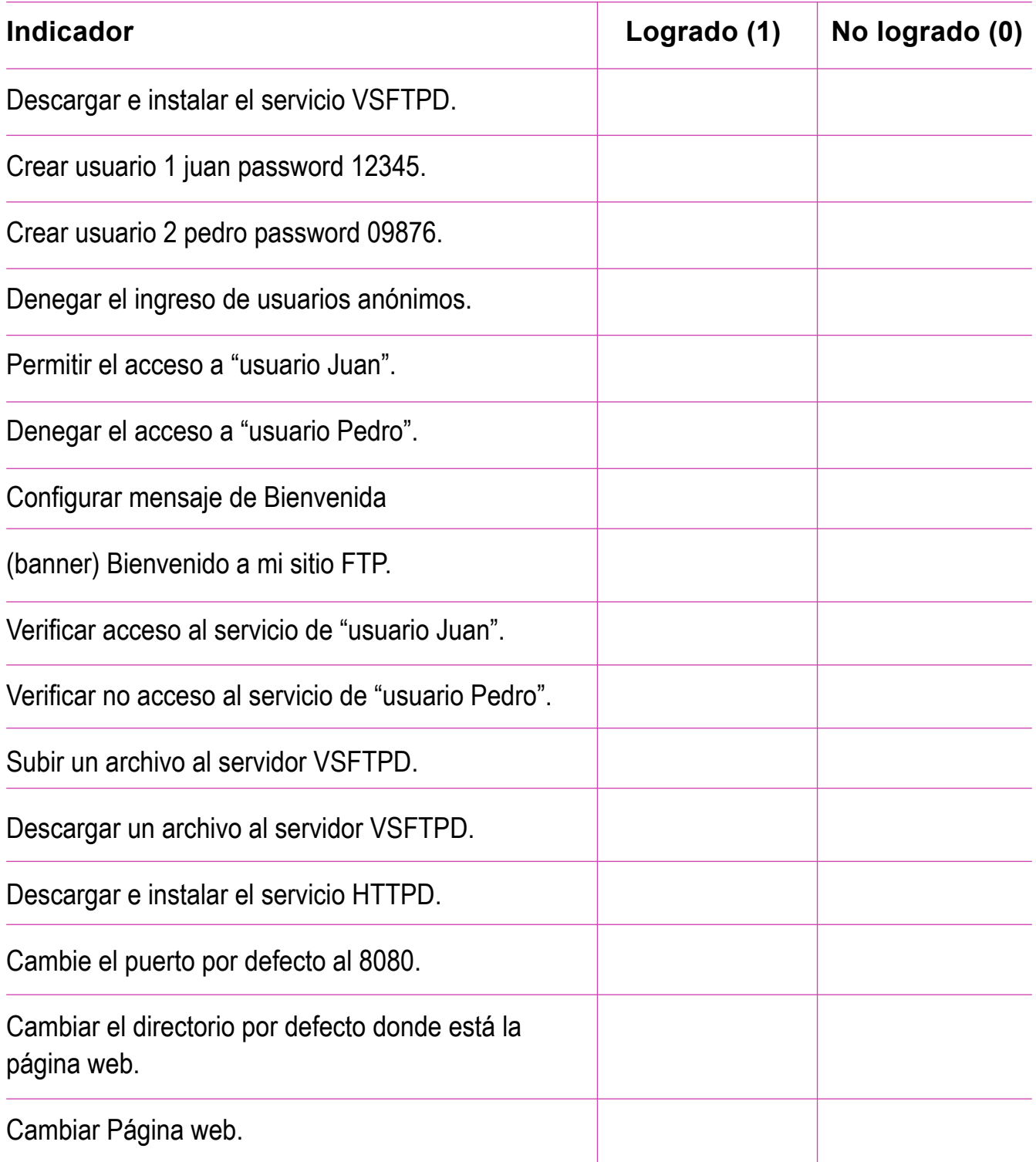

# **Rúbrica de Evaluación**

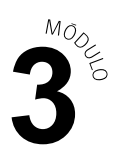

**Puntaje máximo: 16 puntos**

#### **INDICADORES**

 $\leftrightarrow$  Lectura y utilización de distintos tipos de textos relacionados con el trabajo, tales como especificaciones técnicas y normativas diversas.

Niveles de logro:

- **Excelente (cuatro puntos):** Leen y utilizan textos relacionados con el trabajo, enriqueciendo la actividad y experiencia laboral.
- **Bueno (tres puntos):** Leen y utilizan textos relacionados con el trabajo, pero no todas las lecturas aportan a la actividad y experiencia laboral.
- **Regular (dos puntos):** Leen texto relacionados con el trabajo, pero no utilizan lo leído en la actividad y experiencia laboral.
- **Debe mejorar (un punto):** Leen textos, pero no se relaciona en su totalidad con la actividad y experiencia laboral.
- ◆ Realización de un trabajo prolijo y dentro del plazo requerido.

Niveles de logro:

- **Excelente (cuatro puntos):** Realiza las tareas de manera prolija, cumpliendo dentro de los plazos establecidos.
- **Bueno (tres puntos):** Realiza las tareas de manera prolija, pero no cumple dentro de los plazos establecidos.
- **Regular (dos puntos):** No realiza las tareas de manera prolija, pero cumple dentro de los plazos establecidos.
- **Debe mejorar (un punto):** No realiza las tareas de manera prolija y no cumple dentro de los plazos establecidos.

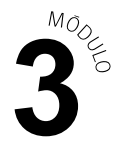

 $\leftrightarrow$  Trabajo de manera cooperativa y organizada en equipo.

Niveles de logro:

- **Excelente (cuatro puntos):** Equipo se comporta respetuosamente, según lo establecido en el contexto e indicaciones.
- **Bueno (tres puntos):** Equipo se comporta respetuosamente, según lo establecido en el contexto e instrucciones después que se les llama la atención en 1 oportunidad.
- **Regular (dos puntos):** Equipo se comporta respetuosamente, según lo establecido en el contexto e instrucciones, después que se les llama la atención en 2 oportunidades.
- **Debe mejorar (un punto):** Equipo que, a pesar de llamarles la atención, no se comportan respetuosamente, según lo establecido en el contexto e indicaciones.
- ◆ Manejo de tecnologías de la información y la comunicación para comunicar resultados del proceso realizado.

Niveles de logro:

- **Excelente (cuatro puntos):** El equipo utiliza apoyos tecnológicos en la  $\blacktriangleright$ presentación de la actividad de evaluación, utilizando videos y las complementa con imágenes y esquemas para apoyar la presentación.
- **Bueno (tres puntos):** El equipo utiliza apoyos tecnológicos en la presentación de la actividad de evaluación, pero solo incluyen imágenes para apoyar la presentación.
- **Regular (dos puntos):** El equipo utiliza apoyos tecnológicos en la presentación de la actividad de evaluación, solo incluye texto, para apoyar la presentación.
- **Debe mejorar (un punto):** El equipo no utiliza apoyos tecnológicos en la presentación de la actividad de evaluación.